# **Raiffeisen eSafe / TeamSafe- Nutzungsbedingungen für Verbraucher**

Fassung 06.2022

# **Inhaltsverzeichnis:**

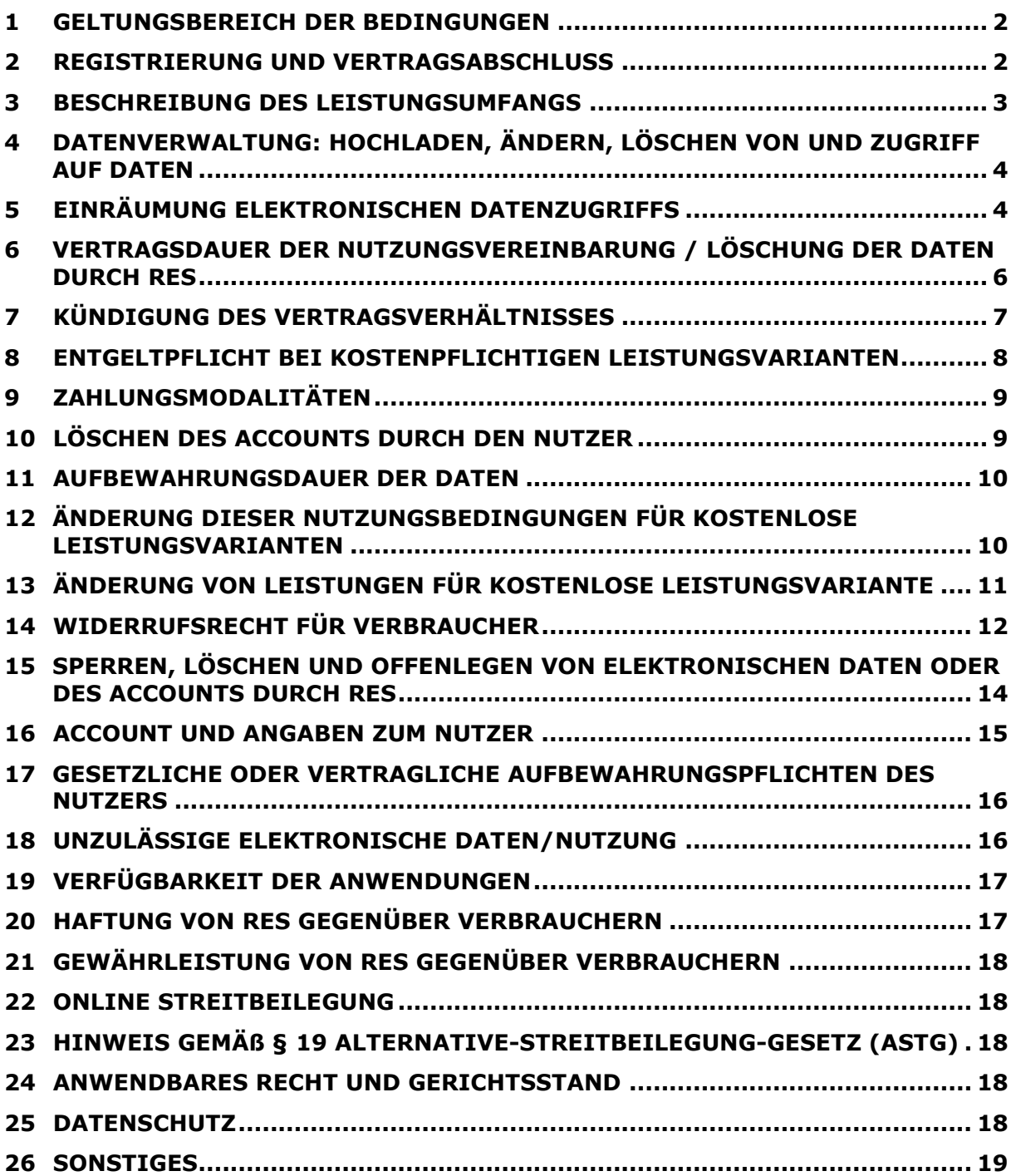

## <span id="page-1-0"></span>**1 Geltungsbereich der Bedingungen**

- 1.1 Diese Bedingungen regeln die Nutzung digitaler Speicherplätze, die von der Raiffeisen e-Service GmbH, FN 569377 w, Sitz in Friedrich-Wilhelm-Raiffeisen-Platz 1, HG Wien ("**ReS**") angeboten werden. Bei diesen digitalen Speicherplätzen mit der Bezeichnung "Raiffeisen eSafe" und "Raiffeisen TeamSafe" handelt es sich um webbasierte Anwendungen, die von natürlichen Personen genutzt werden ("**Nutzer**"). Die angebotenen, webbasierten Anwendungen, "Raiffeisen eSafe" und "Raiffeisen TeamSafe" werden gemeinsam als "**Anwendungen**" und einzeln als "**Anwendung**" bezeichnet. Sie bestehen aus einem unentgeltlichen Basispaket und kostenpflichtigen Zusatzanwendungen, wobei dem Nutzer im Wesentlichen ein digitaler Speicherplatz zur Verfügung gestellt wird.
- 1.2 ReS erbringt seine Leistungen und Angebote ausschließlich auf der Grundlage dieser Nutzungsbedingungen. Auf Grundlage dieser Nutzungsbedingungen wird ein Vertrag zwischen dem Nutzer und ReS abgeschlossen ("**Nutzungsvereinbarung**"). Die Geltung sonstiger Geschäftsbedingungen, etwa jener des Nutzers, wird hiermit ausdrücklich ausgeschlossen.
- 1.3 Diese Nutzungsbedingungen kommen auf Verbraucher iSd [§ 1 Abs 1 Z 2](https://www.ris.bka.gv.at/GeltendeFassung.wxe?Abfrage=Bundesnormen&Gesetzesnummer=10002462) KSchG zur Anwendung, wobei als Verbraucher jede Person zu verstehen ist, für die dieser Vertragsabschluss nicht zum Betrieb eines Unternehmens gehört. Sofern Sie den digitalen Speicherplatz für Ihr Unternehmen nutzen möchten und Sie Unternehmer iSd [§ 1 Abs 1 Z 1](https://www.ris.bka.gv.at/GeltendeFassung.wxe?Abfrage=Bundesnormen&Gesetzesnummer=10002462) KSchG sind, finden Sie die für Sie geltenden Nutzungsbedingungen HIER. https://www.raiffeisen-esafe.at/AGB-B2B

# <span id="page-1-1"></span>**2 Registrierung und Vertragsabschluss**

- 2.1 Um die Anwendungen nutzen zu können, ist eine Registrierung unter [www.raiffei](http://www.raiffeisen-esafe.at/)[sen-eSafe.at](http://www.raiffeisen-esafe.at/) erforderlich. Vorrausetzung für die Registrierung ist, dass der Nutzer eine natürliche Person ist, das 18. Lebensjahr vollendet hat und der Geltung dieser Nutzungsbedingungen zustimmt.
- 2.2 Bei der Registrierung ist der Nutzer verpflichtet, wahrheitsgemäß anzugeben, ob er die Anwendungen beruflich oder privat nutzen wird. Anwendungen, bei denen angegeben wurde, dass diese privat genutzt werden, dürfen nicht für berufliche Zwecke genutzt werden. Dieses Verbot umfasst auch eine teilweise berufliche Nutzung dieser Anwendungen.

Weitere Informationen darüber, wie der Vertrag zwischen ReS und Nutzer abgeschlossen wird, sind HIER <https://www.raiffeisen-esafe.at/Vertragsabschluss> zu finden.

2.3 Nach der Registrierung erhält der Nutzer die Zugangsberechtigung für sein Nutzerkonto ("**Account**").

## <span id="page-2-0"></span>**3 Beschreibung des Leistungsumfangs**

- 3.1 Als unentgeltliches Basispaket wird dem Nutzer nach der erfolgreichen Registrierung ein kostenloser digitaler Speicherplatz zur Verfügung gestellt ("**kostenlose Leistungsvariante**").
- 3.2 Vor der Nutzung einer kostenpflichtigen Zusatzanwendung muss sich der Nutzer in einem ersten Schritt für die kostenlose Leistungsvariante registrieren. Nach dem Login zu einer kostenlosen Leistungsvariante, hat der Nutzer die Möglichkeit eine kostenpflichtige Leistungsvariante zu erwerben. Innerhalb der kostenpflichtigen Anwendungen gibt es unterschiedliche kostenpflichtige Leistungsvarianten, die sich durch die Anzahl der Zugriffsberechtigten (wie in Punkt [5.2.1](#page-3-2) dieser Nutzungsbedingungen näher beschrieben) und durch die Höhe der Speicherkapazität voneinander unterscheiden ("**kostenpflichtige Leistungsvarianten**").
- 3.3 Bei **Raiffeisen eSafe** räumt ReS dem Nutzer je nach Auswahl der angebotenen Leistungsvariante Speicherplatz, auf den nur ein Nutzer zugreifen kann ("**eSafe-Datenraum**") zur kostenlosen oder kostenpflichtigen Nutzung für die Speicherung von elektronischen Daten innerhalb der Grenzen dieser Nutzungsbedingungen ein.
- 3.4 Neben dem Raiffeisen eSafe hat der Nutzer auch die Möglichkeit, die Anwendung des **Raiffeisen TeamSafe** zu erwerben. Zur Nutzung der Anwendung Raiffeisen TeamSafe kann ein Nutzer als Administrator ("**Administrator**") weitere natürliche Personen seiner Wahl ("**Team-Mitglieder**") einladen. Bei Bedarf kann der Administrator einem oder mehreren Team Mitgliedern ebenfalls die Administrator Rolle zuteilen. Beim Raiffeisen TeamSafe handelt es sich um einen sicheren Speicherplatz, der von mehreren Team-Mitgliedern und dem/den Administrator/en gemeinsam genutzt werden kann ("**TeamSafe-Datenraum**"). Auch die benannten Team-Mitglieder müssen sich vor Einbindung in einen Raiffeisen TeamSafe als Nutzer der kostenlosen Leistungsvariante registrieren und die Nutzungsvereinbarung mit ReS zur Nutzung eines Raiffeisen eSafe akzeptieren. Der Administrator kann die Rechte der Team-Mitglieder für die Dokumente im TeamSafe gestalten (z.B. teilweise einschränken oder einzelne Team-Mitglieder wieder entfernen). Der Administrator ist berechtigt alle Daten eines TeamSafes zu löschen und kann auch andere Administratoren sperren. Sofern der Administrator irrtümlich eine Löschung vornimmt, kann der Nutzer den Support Desk kontaktieren, um zu versuchen den Zugriff auf die irrtümlich gelöschten Daten wiederherzustellen. Der Support Desk wird sich bemühen, den Zugriff auf die irrtümlich gelöschten Daten wiederherzustellen, sofern dies technisch möglich ist. Die Kontaktinformationen für den für Sie zuständigen Support Desk finden Sie unter folgendem LINK (idF "**Support Desk**").
- 3.5 Im eSafe-Datenraum und im TeamSafe-Datenraum ("**Datenräume**" oder einzeln "**Datenraum**") können grundsätzlich Daten aller Art, also sowohl Dokumente als auch Passwörter udgl gespeichert werden, sofern die Speicherung der Datenarten nicht durch die Nutzungsbedingungen (insbesondere Punkt [18\)](#page-15-1) untersagt ist.

# <span id="page-3-0"></span>**4 Datenverwaltung: Hochladen, Ändern, Löschen von und Zugriff auf Daten**

- 4.1 Im Rahmen der zugewiesenen Speicherkapazität, kann der Nutzer und im Fall des Raiffeisen TeamSafes jeder Nutzer, also neben dem Administrator auch jedes Team-Mitglied – entsprechend der jeweils dem Nutzer eingeräumten Berechtigung innerhalb der vereinbarten Nutzungsdauer und Speicherkapazität elektronische Daten in den Datenraum hochladen, speichern, abrufen oder herunterladen. Der Nutzer kann von Team-Mitgliedern hochgeladene elektronische Daten jederzeit umbenennen oder aus der Anwendung löschen. Sofern der Nutzer irrtümlich eine Löschung vornimmt, kann der Nutzer den Support Desk kontaktieren, um zu versuchen den Zugriff auf die irrtümlich gelöschten Daten wiederherzustellen. Der Support Desk wird sich bemühen, den Zugriff auf die irrtümlich gelöschten Daten wiederherzustellen, sofern dies technisch möglich ist.
- 4.2 Für den Zugriff auf den Raiffeisen eSafe/Raiffeisen TeamSafe stehen verschiedene Möglichkeiten zur Verfügung. Der Zugriff ist über die Web-Anwendung oder eine Desktop-Anwendung (Client) möglich.
- 4.3 Über den Client kann der Nutzer seine Daten synchronisieren. Die hierzu erforderliche Software kann im Downloadbereich unter [www.raiffeisen-eSafe.at](http://www.raiffeisen-esafe.at/) direkt heruntergeladen und auf den PCs der Nutzer installiert werden. Über diesen Client kann der Nutzer automatisiert in definierten Intervallen Daten vom PC mit dem Raiffeisen eSafe synchronisieren. Für den Zugang über den Raiffeisen eSafe-Client sind Benutzername und Passwort erforderlich.

# <span id="page-3-1"></span>**5 Einräumung elektronischen Datenzugriffs**

- 5.1 Die Anwendung Raiffeisen eSafe bietet dem Nutzer die Möglichkeit, die von ihm in seinem Datenraum gespeicherten Daten anderen Personen zugänglich zu machen ("**Datenzugriff**" oder "**Digitaler Nachlass**"). Dieser Datenzugriff steht für die Anwendung des Raiffeisen TeamSafe nicht zur Verfügung.
- <span id="page-3-2"></span>5.2 Zur Einräumung des elektronischen Datenzugriffs sind folgende vorbereitende Schritte vom Nutzer zu setzen (**vor Anlassfall**):
	- 5.2.1 Der Nutzer hat vorab **Empfänger** zu definieren, wobei nur natürliche Personen als Empfänger genannt werden können ("**Zugriffsberechtigte**"). Diese Zugriffsberechtigten kann der Nutzer in einer von ReS zur Verfügung gestellten Eingabemaske unter [www.Raiffeisen-eSafe.at](http://www.raiffeisen-esafe.at/) festlegen. Der Nutzer hat die Kontaktmöglichkeiten der Zugriffsberechtigten (beispielsweise E-Mail) bei der Einrichtung des Datenzugriffsprozesses auszuwählen. Der Nutzer hat sicherzustellen, dass seine und die Kontaktinformationen der Zugriffsberechtigten aktuell und richtig sind und er zur Weitergabe der Daten berechtigt ist.
	- 5.2.2 Der Nutzer hat vorab **Anlassfälle** zu definieren, bei deren Eintritt den Zugriffsberechtigten Datenzugriff eingeräumt werden soll (Beispiele für Anlassfälle: Tod des Nutzers).
- 5.2.3 Der Nutzer hat vorab jene **Daten** auszuwählen, auf die der jeweilige Zugriffsberechtigte Zugriff erhalten soll.
- 5.2.4 Der Nutzer hat zudem vorab Personen, die den Prozess des Datenzugriffs auslösen können ("**Aktivierungsberechtigte**") zu definieren. Dafür generiert der Nutzer auf der Website [www.Raiffeisen-eSafe.at](http://www.raiffeisen-esafe.at/) den Aktivierungs-Code, den er einem oder mehreren Aktivierungsberechtigten übergeben kann. Es handelt sich dabei um einen Code, mit dessen Eingabe auf der Website [www.Raiffeisen-eSafe.at](http://www.raiffeisen-esafe.at/) der Prozess der Zugangsverschaffung an die Zugriffsberechtigten gestartet wird. Den Aktivierungs-Code kann der Nutzer jederzeit – wieder unter [www.Raiffeisen-eSafe.at](http://www.raiffeisen-esafe.at/) – ändern und dadurch die Funktionsfähigkeit früherer Aktivierungs-Codes aufheben oder die Funktion "Datenzugriff" ausschalten. Der Nutzer hat vorab seine Aktivierungsberechtigten zu instruieren, dass diese den Aktivierungs-Code nur in den von ihm definierten Anlassfällen unter [www.Raiffeisen-eSafe.at](http://www.raiffeisen-esafe.at/) einzugeben haben und dadurch den Datenzugriffsprozess starten. Der Nutzer ist selbst dafür verantwortlich, dass die Aktivierungsberechtigten seiner Instruktion Folge leisten.
- 5.2.5 Der Nutzer hat eine **Unterbrechungsfrist** zu definieren, das ist jene Frist zwischen Eingabe des Aktivierungs-Codes und vollständiger Einräumung des Datenzugriffs, in der der Nutzer die vollständige Einräumung des Datenzugriffs noch unterbrechen kann.

#### 5.3 Ablauf des Datenzugriffs (**nach Anlassfall**):

- 5.3.1 Mit der Eingabe des Aktivierungs-Codes wird eine automatisierte Benachrichtigung an den Nutzer gesandt, wodurch der Nutzer von der Eingabe des Aktivierungs-Codes in Kenntnis gesetzt wird (sofern der Anlassfall dies erlaubt). Der Datenzugriff wird vollendet, soweit der Nutzer nicht innerhalb der definierten Unterbrechungsfrist den Vorgang unterbricht.
- 5.3.2 Mit der Eingabe des Aktivierungs-Codes erhält der Aktivierungsberechtigte die Mitteilung, dass dem Nutzer die Unterbrechungsmöglichkeit mitgeteilt wurde und der Datenzugriffsprozess seinen Fortgang nimmt, sofern der Nutzer nicht innerhalb der Unterbrechungsfrist den Datenzugriffsprozess unterbricht.
- 5.3.3 Sofern der Nutzer den Vorgang innerhalb der Unterbrechungsfrist unterbricht, wird der Aktivierungs-Code ungültig. Der Nutzer kann einen neuen Aktivierungs-Code gemäß den vorstehenden Bestimmungen generieren. Da der vorherige Aktivierungs-Code ungültig wurde, muss der Nutzer den neuen Aktivierungs-Code wieder an die von ihm gewünschten Aktivierungsberechtigten verteilen, damit diese wieder befähigt sind den Datenzugriffsprozess durch Eingabe des Aktivierungs-Codes auf der Website [www.Raiff](http://www.raiffeisen-esafe.at/)[eisen-eSafe.at](http://www.raiffeisen-esafe.at/) auszulösen.
- 5.3.4 Sofern der Nutzer den Vorgang innerhalb der Unterbrechungsfrist nicht unterbricht, werden die vom Nutzer zugeteilten elektronischen Daten den vom Nutzer bestimmten Zugriffsberechtigten zugänglich gemacht. Dafür erhalten die Zugriffsberechtigten über ihre Kontaktmöglichkeiten in einem automatisierten Vorgang die Zugangsschlüssel (Benutzername und Passwort) zum Datenraum, in dem die ausgewählten elektronischen Daten gespeichert sind.
- <span id="page-5-2"></span>5.3.5 Den Zugriffsberechtigten wird über ihre Kontaktmöglichkeiten mitgeteilt, dass sie innerhalb einer Frist von 90 Tagen die Möglichkeit haben, die ihnen zugeteilten Daten herunterzuladen oder eine eigene Nutzungsvereinbarung mit ReS über eine darüber hinausgehende Nutzung abzuschließen. Der Zugriffsberechtigte muss jedoch jedenfalls den gegenständlichen Nutzungsbedingungen zustimmen, bevor er Zugriff auf die ihm zugeteilten Daten erhält. Wenn der Zugriffsberechtigte eine eigene Nutzungsvereinbarung mit ReS für die Nutzung, die die besagten 90 Tage übersteigt, abschließen möchte, muss er eine Nutzungsvereinbarung mit den dann aktuellen Nutzungsbedingungen mit ReS abschließen. Mit Ablauf dieser Frist von 90 Tagen hat der Nutzer keinen Zugriff mehr auf die Daten. Der Nutzer kann den Support Desk kontaktieren, um zu versuchen den Zugriff auf die Daten wiederherzustellen. Der Support Desk wird sich bemühen, den Zugriff wiederherzustellen, sofern dies technisch möglich ist
- 5.4 Der Nutzer ist verpflichtet, dafür Sorge zu tragen, dass er den Zugriffsberechtigten Zutritt zu den Daten verschaffen kann, ohne dass damit gegen Rechte Dritter oder die anwendbaren gesetzlichen Bestimmungen verstoßen wird.
- 5.5 Die Funktion "Datenzugriff" hat keine Auswirkungen auf einschlägige erbrechtliche Vorschriften (z.B. einzuhaltende Formvorschriften bei Testamenten, Notariatspflichten usw.). Sie ersetzt keinesfalls die Notwendigkeit des rechtzeitigen Treffens erbrechtlicher Vorkehrungen für den Fall des Ablebens des Nutzers. Dies liegt in der ausschließlichen Verantwortung des Nutzers.
- 5.6 Diese Funktion und damit im Zusammenhang stehende Leistungen enden spätestens mit der Beendigung der Nutzungsvereinbarung.

# <span id="page-5-0"></span>**6 Vertragsdauer der Nutzungsvereinbarung / Löschung der Daten durch ReS**

- 6.1 Verträge über die kostenlose Leistungsvariante sind auf unbestimmte Zeit abgeschlossen.
- <span id="page-5-1"></span>6.2 Verträge zur Nutzung von kostenpflichtigen Leistungsvarianten sind auf 12 Monate abgeschlossen und es können vom Nutzer im Bedarfsfall Verlängerungen um jeweils weitere 12 Monate bei ReS online unter [www.raiffeisen-eSafe.at](http://www.raiffeisen-esafe.at/) angefragt werden.
- 6.3 Löschung der Daten:
- <span id="page-6-1"></span>6.3.1 Bei Verstreichen der bedungenen Vertragslaufzeit von kostenpflichtigen Leistungsvarianten wird mangels vorheriger Verlängerung der Vertragslaufzeit die jeweilige Anwendung gesperrt und der/die Nutzer hat/haben keinen Zugriff mehr auf die damit von ihm/ihnen verarbeiteten elektronischen Daten. Diese elektronischen Daten werden grundsätzlich unwiederbringlich gelöscht, sofern der Nutzer nicht binnen 90 Tagen ab Laufzeitende (gerechtet ab 24:00 Uhr des letzten Tages der Vertragslaufzeit) ("**Nachfrist**") den Support Desk kontaktiert und damit den Wiedererhalt des Zugriffs auf die Daten in die Wege leitet. Damit der Nutzer den vollen Zugriff auf alle Daten wiedererlangt, muss der Nutzer die vereinbarte Vertragslaufzeit gemäß Punkt [6.2](#page-5-1) verlängern und die Zahlung im Voraus begleichen.
- 6.3.2 Der Nutzer ist selbst dafür verantwortlich die Daten rechtzeitig vor Ablauf der vereinbarten Dauer für den Nutzer zu sichern. ReS wird den Nutzer 35 Tage vor Ablauf der vereinbarten Dauer von kostenpflichtigen Leistungsvarianten darauf das erste Mal schriftlich per E-Mail hinweisen, dass die Daten unwiederbringlich gelöscht sein können, wenn er den Vertrag nicht rechtzeitig verlängert wird. Die zweite Erinnerung erfolgt 7 Tage vor Verstreichen der bedungenen Vertragslaufzeit und die dritte Erinnerung erfolgt einen Tag vor Verstreichen der bedungenen Vertragslaufzeit.
- 6.4 Das Vertragsverhältnis endet im Fall der kostenpflichtigen Leistungsvarianten nach Ablauf der vereinbarten Vertragslaufzeit oder durch Kündigung gemäß Punkt [7](#page-6-0) oder nach Einräumung des elektronischen Datenzugriffs gemäß Punkt [5](#page-3-1) dieser Nutzungsbedingungen.
- 6.5 Das Vertragsverhältnis endet im Fall der kostenlosen Leistungsvarianten durch Kündigung gemäß Punkt [7](#page-6-0) oder nach Einräumung des elektronischen Datenzugriffs gemäß Punkt [5](#page-3-1) dieser Nutzungsbedingungen.

# <span id="page-6-0"></span>**7 Kündigung des Vertragsverhältnisses**

- 7.1 Die ordentliche Kündigung während der vereinbarten Vertragslaufzeit ist im Falle von befristeten kostenpflichtigen Leistungsvarianten sowohl für den Nutzer als auch für ReS ausgeschlossen.
- 7.2 Das Recht auf außerordentliche Kündigung aus wichtigem Grund wird nicht ausgeschlossen. Bei einer außerordentlichen Kündigung wird der Vertrag mit sofortiger Wirkung ohne Einhaltung von Kündigungsfristen und Kündigungstermine beendet. Der Nutzer kann die außerordentliche Kündigung an ReS entweder per Post oder per E-Mail an den Support Desk übermitteln. Die außerordentliche Kündigung von ReS an den Nutzer per E-Mail, an die vom Nutzer im Zuge der Registrierung/Nutzungsvereinbarung bekanntgegebene E-Mail-Adresse gilt als ausreichend, sofern diese E-Mail-Adresse für ReS nicht aufgrund einer Zustellfehlermeldung erkennbar inaktiv ist.
- 7.3 Im Zusammenhang mit der Anwendung Raiffeisen TeamSafe ist ReS auch berechtigt, das Vertragsverhältnis zu einem Nutzer aus wichtigem Grund teilweise, das heißt in Bezug auf einen oder mehrere Raiffeisen TeamSafes oder den Raiffeisen eSafe, mit sofortiger Wirkung zu kündigen.
- 7.4 Die Kündigung aus wichtigem Grund, die gegenüber einem Administrator eines Raiffeisen TeamSafes ausgesprochen wird, führt dazu, dass der betroffene Raiffeisen TeamSafe auch nicht mehr von Team-Mitgliedern verwendet werden kann, es sei denn es gibt noch einen Administrator für den betroffenen Raiffeisen TeamSafe.
- 7.5 Die kostenlose Leistungsvariante kann jederzeit unter Einhaltung einer Frist von zwei Monaten von ReS gekündigt werden. Die Kündigung per E-Mail, an die vom Nutzer im Zuge der Registrierung/Nutzungsvereinbarung bekanntgegebene E-Mailadresse gilt als ausreichend, sofern diese E-Mail für ReS nicht aufgrund einer Zustellfehlermeldung erkennbar inaktiv ist. Der Nutzer hat jederzeit auch ohne wichtigen Grund das Recht eine kostenlose Leistungsvariante durch E-Mail an den Support Desk ohne Einhaltung einer Kündigungsfrist oder eines Kündigungstermins mit sofortiger Wirkung zu kündigen.
- 7.6 Mit Wirksamkeit der Kündigung endet die Aufbewahrungspflicht von ReS. ReS hat in diesem Fall das Recht, vom Nutzer hochgeladene, gespeicherte oder sonst vorhandene Daten nach 90 Tagen ab Wirksamkeit der Kündigung unwiederbringlich zu löschen. Nach dieser Frist wird dem Nutzer der Zugriff auf die Daten verwehrt, wobei sich der Nutzer jederzeit an den Support Desk wenden kann, um zu versuchen den Zugriff auf die Daten durch den Support Desk wiederzuerlangen. Der Support Desk wird sich bemühen, den Zugriff auf irrtümlich gelöschte Daten wiederherzustellen, sofern dies technisch möglich ist. Der Nutzer hat jedoch auch das Recht auf eine frühzeitigere Löschung der Daten, wenn er dies wünscht. Eine derartige Bitte auf frühzeitigere Löschung kann der Nutzer an den Support Desk richten. ReS wird dieser Bitte so schnell wie möglich nachkommen.

# <span id="page-7-0"></span>**8 Entgeltpflicht bei kostenpflichtigen Leistungsvarianten**

- 8.1 Die Entgeltpflicht des Nutzers besteht bei kostenpflichtigen Leistungsvarianten ab Vertragsabschluss bis zur rechtswirksamen Kündigung bzw. Ablauf der bedungenen Vertragsdauer einer kostenpflichtigen Leistungsvariante, je nachdem welcher Zeitpunkt früher eintritt.
- 8.2 Eine vorzeitige Beendigung des Vertrags aufgrund der Einräumung des elektronischen Datenzugriffs gemäß Punkt [5](#page-3-1) hat keine Auswirkung auf die Entgeltpflicht während der vereinbarten Vertragslaufzeit. Solange die vereinbarte Vertragslaufzeit noch nicht abgelaufen ist, hat der Nutzer nach Einräumung des elektronischen Datenzugriffs gemäß Punkt [5](#page-3-1) jedoch jederzeit die Möglichkeit einen neuen Account für die Dauer der Restzeit der bedungenen Vertragsdauer zu erstellen, ohne dass hierfür weitere Kosten für ihn anfallen.
- 8.3 Ein Löschen des Accounts durch den Nutzer ist (i) bei der Anwendung Raiffeisen eSafe durch den Nutzer und (ii) bei der Anwendung Raiffeisen TeamSafe durch den Administrator möglich. Ein Löschen des Accounts hat bei kostenpflichtigen Leistungsvarianten jedoch keine Auswirkung auf die vereinbarte Vertragslaufzeit, den Abrechnungszeitraum und die vereinbarte Entgeltpflicht für diesen Zeitraum. Solange die vereinbarte Vertragslaufzeit noch nicht abgelaufen ist, hat der Nutzer nach Löschen seines Accounts jedoch jederzeit die Möglichkeit einen neuen Account zu erstellen, ohne dass hierfür weitere Kosten für ihn anfallen.
- 8.4 Der Nutzer ist nicht berechtigt seine Verbindlichkeit durch Aufrechnung aufzuheben, es sei denn im Fall der Zahlungsunfähigkeit von ReS oder bei Gegenforderungen, die im rechtlichen Zusammenhang mit der Entgeltpflicht bei kostenpflichtigen Leistungsvarianten des Nutzers stehen, die gerichtlich festgestellt oder die von ReS anerkannt worden sind.

## <span id="page-8-0"></span>**9 Zahlungsmodalitäten**

9.1 Das vom Nutzer zu entrichtende Entgelt für kostenpflichtige Leistungsvarianten ist für die gesamte Vertragslaufzeit im Voraus zu entrichten. Über die für die gewählte Leistungsvariante zu entrichtenden Entgelte wird der Nutzer vor Vertragsabschluss informiert. Sie sind auch unter [www.raiffeisen-eSafe.at](http://www.raiffeisen-esafe.at/) abrufbar.

#### <span id="page-8-1"></span>**10 Löschen des Accounts durch den Nutzer**

- 10.1 Durch Löschen des Accounts hat der Nutzer keinen Zugriff auf die Anwendung(en) und die darin befindlichen elektronischen Daten mehr.
- 10.2 Der Nutzer ist dafür verantwortlich, dass die von ihm im Datenraum gespeicherten Daten rechtzeitig vor Löschen des Accounts zu seiner weiteren Verwendung gesichert (zB durch Herunterladen auf seinen lokalen Datenträger) werden.
- 10.3 Bei der Anwendung Raiffeisen TeamSafe hat das Löschen des Accounts eines Team-Mitglieds keine Auswirkung auf die vereinbarte Nutzung der Anwendung Raiffeisen TeamSafe durch die übrigen Team-Mitglieder oder den Administrator bzw die Administratoren.
- 10.4 Wenn ein Nutzer bei Raiffeisen eSafe den Account irrtümlich löscht, hat der Nutzer keinen Zugriff mehr auf die elektronischen Daten im eSafe-Datenraum. Der Nutzer kann jedoch den Support Desk kontaktieren, um zu versuchen den Zugriff auf die irrtümlich gelöschten Daten wiederherzustellen. Der Support Desk wird sich bemühen, den Zugriff auf die irrtümlich gelöschten Daten wiederherzustellen, sofern dies technisch möglich ist.
- 10.5 Wenn ein Administrator von Raiffeisen TeamSafe den TeamSafe-Datenraum irrtümlich löscht, haben die Nutzer keinen Zugriff mehr auf die elektronischen Daten im TeamSafe-Datenraum. Der Nutzer kann jedoch den Support Desk kontaktieren, um zu versuchen den Zugriff auf die irrtümlich gelöschten Daten wiederherzustellen.

Der Support Desk wird sich bemühen, den Zugriff auf die irrtümlich gelöschten Daten wiederherzustellen, sofern dies technisch möglich ist. Die Löschung eines TeamSafe-Datenraum betrifft nur den TeamSafe-Datenraum und nicht etwa die eSafe-Datenräume der Team-Mitglieder oder deren Anwendungen.

# <span id="page-9-0"></span>**11 Aufbewahrungsdauer der Daten**

- 11.1 Während der gesamten Dauer des Vertragsverhältnisses ist ReS bemüht, für die sichere Speicherung der vom Nutzer hochgeladenen Daten Sorge zu tragen.
- 11.2 Mit Löschung der Daten durch den Nutzer, Vertragsablauf oder Beendigung des Vertragsverhältnisses endet - vorbehaltlich der 90-tägigen Frist des Punkt [5.3.5](#page-5-2) und der Nachfrist gemäß Punkt [6.3.1](#page-6-1) dieser Nutzungsbedingungen - auch die Speicherpflicht von ReS. ReS hat in diesem Fall das Recht, den Online-Datenspeicher des Nutzers freizugeben, der durch den Vertragsablauf oder die Beendigung des Vertrages dem Nutzer nun nicht mehr zusteht, und die darin archivierten/gespeicherten Daten zu löschen.
- 11.3 Die Aufbewahrungspflicht von ReS endet auch bei Einräumung des elektronischen Datenzugriffs gemäß Punkt [5](#page-3-1) betreffend sämtliche vom Nutzer hochgeladenen Daten nach Ablauf der den Zugriffsberechtigten bekannt gegebenen Frist von 90 Tagen gemäß Punkt [5.3.5](#page-5-2) dieser Nutzungsbedingungen, und zwar unabhängig davon, ob die Zugriffsberechtigten die Daten heruntergeladen, einen eigenen Vertrag mit ReS abgeschlossen haben oder sich niemand innerhalb dieser Frist Zugang verschafft hat.

# <span id="page-9-1"></span>**12 Änderung dieser Nutzungsbedingungen für kostenlose Leistungsvarianten**

- 12.1 Sofern ReS lediglich eine kostenlose Leistungsvariante erbringt, ist ReS berechtigt die Nutzungsbedingungen in folgenden Fällen zu ändern, soweit dies zur Beseitigung nachträglich entstehender Äquivalenzstörungen oder zur Anpassung an veränderte gesetzliche oder technische Rahmenbedingungen notwendig ist:
	- 12.1.1 Gesetzliche Änderungen im Zusammenhang mit der Speicherung von Daten;
	- 12.1.2 Sofern die Speicherung von Daten eine Zahlungspflicht für ReS auslöst (zB Speichermedienvergütung);
	- 12.1.3 Für den fortlaufenden Betrieb neue Software (beinhaltet auch Upgrades) zwingend erforderlich ist;
	- 12.1.4 ReS nur mit unverhältnismäßigem Aufwand weiteren Speicherplatz zukaufen müsste, um die kostenlose Leistungsvariante weiter zu betreiben;
	- 12.1.5 Unverhältnismäßiger Aufwand erforderlich ist, um geänderte Sicherheitsstandards zu erfüllen.
- 12.2 Änderungen dieser Nutzungsbedingungen bzw Leistungen für kostenlosen Leistungsvarianten werden dem Nutzer von ReS wie nachstehend geregelt angeboten ("**Änderungsangebot**"). Dabei werden die vom Änderungsangebot betroffenen Bestimmungen der Nutzungsbedingungen bzw Leistungen von einer kostenlosen Leistungsvariante und die dazu vorgeschlagenen Änderungen in einer Gegenüberstellung ("**Gegenüberstellung**") dargestellt. ReS wird die Gegenüberstellung sowie die vollständige Fassung der neuen Nutzungsbedingungen auch auf [www.Raiffeisen](http://www.raiffeisen-esafe.at/)[eSafe.at](http://www.raiffeisen-esafe.at/) veröffentlichen. Darauf wird ReS im Änderungsangebot hinweisen.
- <span id="page-10-1"></span>12.3 Das Änderungsangebot und die Gegenüberstellung werden dem Nutzer zugestellt. Die Zustellung erfolgt
	- grundsätzlich per E-Mail an die Nutzer in der Nutzungsvereinbarung oder auf anderem Weg bekannt gegebene E-Mail-Adresse. Wenn der Nutzer ReS seine neue E-Mail-Adresse bekanntgibt, erfolgt die Zustellung an die neue E-Mail-Adresse oder
	- per Post, wenn es für ReS aufgrund einer Zustellfehlermeldung erkennbar ist, dass die bekanntgegebene E-Mail-Adresse inaktiv ist und zwar an die vom Nutzer in der Nutzungsvereinbarung angegebene bzw. vom Nutzer zuletzt bekannt gegebene Adresse des Nutzers.
- 12.4 Das Änderungsangebot samt Gegenüberstellung ist dem Nutzer jedenfalls spätestens zwei Monate vor dem vorgeschlagenen Zeitpunkt des Inkrafttretens der Änderungen zuzustellen.
- <span id="page-10-2"></span>12.5 Die Zustimmung des Nutzers zum Änderungsangebot gilt als erteilt, wenn bei ReS vor dem vorgeschlagenen Zeitpunkt des Inkrafttretens der angebotenen Änderungen kein Widerspruch des Nutzers einlangt. Darauf wird ReS den Nutzer im Änderungsangebot hinweisen. Der Nutzer kann den Widerspruch per E-Mail oder per Post an ReS übermitteln. Der Nutzer erhält im Falle eines Widerspruchs eine Bestätigung von ReS, dass dieser Widerspruch bei ReS eingegangen ist.
- 12.6 Der Nutzer hat im Falle der Änderung dieser Nutzungsbedingungen ein Sonderkündigungsrecht. ReS wird den Nutzer auf dieses Sonderkündigungsrecht zum Zeitpunkt des Übermittelns des Änderungsangebots an den Nutzer hinweisen. Die Sonderkündigung wird im Falle eines Widerspruchs durch den Nutzer mit dem vorgeschlagenen Zeitpunkt des Inkrafttretens der Änderungen wirksam.

# <span id="page-10-0"></span>**13 Änderung von Leistungen für kostenlose Leistungsvariante**

13.1 Sofern ReS lediglich eine kostenlose Leistungsvariante erbringt, ist er berechtigt in den folgenden Fällen die Leistungen zu ändern, soweit dies zur Beseitigung nachträglich entstehender Äquivalenzstörungen oder zur Anpassung an veränderte gesetzliche oder technische Rahmenbedingungen notwendig ist:

- 13.1.1 Gesetzliche Änderungen im Zusammenhang mit der Speicherung von Daten;
- 13.1.2 Sofern die Speicherung von Daten eine Zahlungspflicht für ReS auslöst (zB Speichermedienvergütung);
- 13.1.3 Für den fortlaufenden Betrieb neue Software (beinhaltet auch Upgrades) zwingend erforderlich ist;
- 13.1.4 ReS nur mit unverhältnismäßigem Aufwand weiteren Speicherplatz zukaufen müsste, um die kostenlose Leistungsvariante weiter zu betreiben;
- 13.1.5 Unverhältnismäßiger Aufwand erforderlich ist, um geänderte Sicherheitsstandards zu erfüllen.
- 13.2 Änderungen von Leistungen von ReS, wird ReS dem Nutzer wie nachstehend anbieten. Dabei werden die vom Änderungsangebot betroffenen Leistungen in einer Gegenüberstellung dargestellt. ReS wird die geänderten Leistungen auch auf [www.Rai](http://www.raiffeisen-esafe.at/)[ffeisen-eSafe.at](http://www.raiffeisen-esafe.at/) veröffentlichen. Darauf wird ReS den Nutzer im Änderungsangebot hinweisen.
- 13.3 Für die Zustellung an und die Möglichkeit des Widerspruchs durch den Nutzer, gelten die Bestimmungen der Punkte [12.3](#page-10-1) bis [12.5](#page-10-2) dieser Nutzungsbedingungen.
- 13.4 Der Nutzer hat im Falle der Änderung von Leistungen ein Sonderkündigungsrecht. ReS wird den Nutzer auf dieses Sonderkündigungsrecht zum Zeitpunkt des Übermittelns des Änderungsangebots an den Verbraucher hinweisen. Die Sonderkündigung wird im Fall eines Widerspruchs durch den Nutzer mit dem vorgeschlagenen Zeitpunkt des Inkrafttretens der Änderungen wirksam.

# <span id="page-11-0"></span>**14 Widerrufsrecht für Verbraucher**

Verbraucher haben das Recht, eine ausschließlich im Weg der Fernkommunikation abgeschlossene Nutzungsvereinbarung binnen vierzehn Tagen ab Vertragsabschluss zu widerrufen.

#### **WIDERRUFSBELEHRUNG Widerrufsrecht für Verbraucher**

Sie haben das Recht, binnen vierzehn Tagen ohne Angabe von Gründen diesen Vertrag zu widerrufen. Die Widerrufsfrist beträgt vierzehn Tage ab dem Tag des Vertragsabschlusses.

Um Ihr Widerrufsrecht auszuüben, müssen Sie uns der Raiffeisen e-Service GmbH, FN 569377 w, Sitz in Friedrich-Wilhelm-Raiffeisen-Platz 1, HG Wien mittels einer eindeutigen Erklärung (z.B. ein mit der Post versandter Brief, E-Mail) über Ihren Entschluss, diesen Vertrag zu widerrufen, informieren. Sie können dafür das beigefügte Muster-Widerrufsformular verwenden, das jedoch nicht vorgeschrieben ist. Die Kontaktinformationen für den für Sie zuständigen Support Desk finden sie unter folgendem LINK.

Zur Wahrung der Widerrufsfrist reicht es aus, dass Sie die Mitteilung über die Ausübung des Widerrufsrechts vor Ablauf der Widerrufsfrist absenden.

## **Folgen des Widerrufs**

Wenn Sie diesen Vertrag widerrufen, haben wir Ihnen alle Zahlungen, die wir von Ihnen erhalten haben, einschließlich der Lieferkosten (mit Ausnahme der zusätzlichen Kosten, die sich daraus ergeben, dass Sie eine andere Art der Lieferung als die von uns angebotene, günstigste Standardlieferung gewählt haben), unverzüglich und spätestens binnen vierzehn Tagen ab dem Tag zurückzuzahlen, an dem die Mitteilung über Ihren Widerruf dieses Vertrags bei uns eingegangen ist. Für diese Rückzahlung verwenden wir dasselbe Zahlungsmittel, das Sie bei der ursprünglichen Transaktion eingesetzt haben, es sei denn mit Ihnen wurde ausdrücklich etwas anderes vereinbart; in keinem Fall werden Ihnen wegen dieser Rückzahlung Entgelte berechnet.

Haben Sie verlangt, dass die Dienstleistungen während der Widerrufsfrist beginnen soll, so haben Sie uns einen angemessenen Betrag zu zahlen, der dem Anteil der bis zu dem Zeitpunkt, zu dem Sie uns von der Ausübung des Widerrufsrechts hinsichtlich dieses Vertrags unterrichten, bereits erbrachten Dienstleistungen im Vergleich zum Gesamtumfang der im Vertrag vorgesehenen Dienstleistungen entspricht.

#### **Muster-Widerrufsformular**

(Wenn Sie den Vertrag widerrufen wollen, dann füllen Sie bitte dieses Formular aus und senden Sie es zurück.)

An

*Raiffeisen e-Service GmbH, FN 569377 w, HG Wien*

*Nutzersupport Raiffeisen eSafe*

*Friedrich-Wilhelm-Raiffeisen-Platz 1, 1020 Wien*

Telefon: Die Kontaktinformationen für den für Sie zuständigen Support Desk finden sie unter folgendem LINK

E-Mail: Die Kontaktinformationen für den für Sie zuständigen Support Desk finden sie unter folgendem LINK

Hiermit widerrufe(n) ich/wir (\*) den von mir/uns (\*) abgeschlossenen Vertrag über den Kauf der folgenden Waren (\*) / die Erbringung der folgenden Dienstleistung (\*):

Nutzung von Raiffeisen eSafe (\*);

Vertragsdauer: 12 Monate (\*);

Speicherplatz: 100MB / 30GB / 100GB (\*)

Raiffeisen TeamSafe (\*);

Vertragsdauer: 12 Monate (\*);

Speicherplatz: 100GB (\*)

Bestellt am (\*) /erhalten am (\*)

Name des/der Verbraucher(s)

Anschrift des/der Verbraucher(s)

Unterschrift des/der Verbraucher(s) (nur bei Mitteilung auf Papier)

Datum

(\*) Unzutreffendes streichen.

## <span id="page-13-0"></span>**15 Sperren, Löschen und Offenlegen von elektronischen Daten oder des Accounts durch ReS**

- <span id="page-13-1"></span>15.1 Neben den Beendigungsmöglichkeiten des Vertrages von ReS gemäß Punkt [7](#page-6-0) dieser Nutzungsbedingungen ist ReS auch berechtigt, in den Anwendungen vom Nutzer verarbeitete elektronische Daten sowie den Account des Nutzers und sowohl einen eSafe- als auch einen TeamSafe-Datenraum aus wichtigem Grund ohne Anspruch auf jedweden Ersatz durch ReS vorübergehend oder dauerhaft zu sperren oder sofern der wichtige Grund auch unter Mitwirkungen durch den Nutzer nicht beseitigt werden kann - dauerhaft zu löschen. Als wichtiger Grund gilt beispielsweise:
	- 15.1.1 die unrichtigen oder unvollständigen Angaben im Rahmen der Registrierung oder bei nachträglichen unrichtigen Änderungen oder Löschungen von Angaben, die im Rahmen des Registrierungsprozess gemacht werden müssen,
	- 15.1.2 die missbräuchliche Verwendung des Datenspeichers oder der Datenfreigabe, etwa die Ablage oder Verbreitung von in Punkt [18.1](#page-15-2) aufgeführten Daten oder ein sonstiger Verstoß gegen Punkt [18.1](#page-15-2) dieser Nutzungsbedingungen oder
	- 15.1.3 der Verdacht einer Straftat oder eine behördliche oder gerichtliche Anordnung, eine derartige Löschung bzw. Sperrung verlangt. In diesen Fällen kann auch eine Offenlegungspflicht gegenüber zuständigen Behörden und/oder Gerichten durch ReS vorliegen. Bei der Offenlegung gegenüber zuständigen Behörden und/oder Gerichten kann auch ein Escrow-Agent eingesetzt werden, der Zugriff auf die Daten erlangt, um dann in weiterer Folge diese Daten an das zuständige Gericht bzw. die zuständige Behörde weiterzuleiten. Sofern die Daten als Beweismittel für eine Straftat dienen, wird

ReS die Daten soweit ihm zumutbar lediglich sperren und nicht löschen, um die Ermittlungen nicht zu behindern.

- 15.2 Der Nutzer wird über die Sperre oder Löschung über die hinterlegte E-Mail-Adresse, bzw. sofern ReS lediglich eine – für ReS aufgrund einer Zustellfehlermeldung erkennbar – inaktive E-Mail-Adresse des Nutzers bekannt ist, per Post zeitnahe in Kenntnis gesetzt. Bei Sperren aufgrund behördlicher oder gerichtlicher Anordnung muss ReS den Nutzer nur über die Tatsache, dass eine Sperre aufgrund behördlicher oder gerichtlicher Anordnung erfolgte, informieren soweit eine Bekanntgabe der Sperre oder der Gründe für die Sperre nicht eine solche gerichtliche oder behördliche Anordnung verletzen bzw. österreichischen oder gemeinschaftsrechtlichen Rechtsnormen oder objektiven Sicherheitserwägungen zuwiderlaufen würde.
- 15.3 Bevor die Daten gemäß Punkt [15.1](#page-13-1) dieser Nutzungsbedingungen dauerhaft gelöscht werden, wird dem Nutzer die Möglichkeit eingeräumt innerhalb einer Frist von 90 Tagen, die Daten zu sichern. Mit Ablauf dieser Frist von 90 Tagen hat der Nutzer keinen Zugriff mehr auf die Daten. Der Nutzer kann den Support Desk kontaktieren, um zu versuchen den Zugriff auf die Daten wiederherzustellen. Der Support Desk wird sich bemühen, den Zugriff wiederherzustellen, sofern dies technisch möglich ist. Bei Beginn dieser Frist wird der Nutzer per E-Mail - bzw. sofern ReS lediglich eine für ReS durch Zustellfehlermeldung erkennbar inaktive E-Mail-Adresse des Nutzers bekannt ist per Post - darauf hingewiesen, dass er innerhalb dieser Frist Zeit hat seine Daten zu sichern, bevor sie unwiederbringlich gelöscht werden. Es erfolgt jedoch kein vorangehender Hinweis, die Frist wird nicht gewährt und es wird keine Möglichkeit zur Datensicherung gegeben, wenn die Daten rechtswidrig sind.

# <span id="page-14-0"></span>**16 Account und Angaben zum Nutzer**

- 16.1 Der Nutzer kann mit seinen Login-Daten auf seinen Account mit der jeweils erworbenen Leistungsvariante zugreifen.
- 16.2 Der Nutzer ist für die Auswahl und sichere Aufbewahrung seiner Login-Daten selbst verantwortlich. Bei Verlust der Login-Daten ist eine Wiederherstellung der Zugriffsberechtigung nur mittels eines im Rahmen der Registrierung im Zusammenhang mit den erforderlichen Eingaben angezeigten und später auch im Account durch den Nutzer abrufbaren Wiederherstellungs-Codes möglich. Für die Verfügbarkeit dieses Wiederherstellungscodes im Anlassfall sowie dessen sichere Aufbewahrung hat der Nutzer ebenfalls selbst Sorge zu tragen. Bei Verlust der Login-Daten und des Wiederherstellungs-Codes kann der Zugriff auf den Account nicht wiederhergestellt werden. Sofern die Funktion Datenzugriff gemäß Punkt [5](#page-3-1) dieser Nutzungsbedingungen eingerichtet wurde, kann jedoch anhand dieser Funktion noch Zugriff auf die Daten des Accounts erlangt werden. Der Nutzer kann den Support Desk kontaktieren und dieser kann versuchen die Daten wiederzuerlangen, sofern dies technisch möglich ist.
- 16.3 Der Nutzer erklärt, dass alle gegenüber ReS zum Beispiel im Rahmen der Registrierung gemachten Angaben wahr, richtig und vollständig sind und er diese im

Anlassfall unverzüglich an geeigneter Stelle im eSafe / TeamSafe aktualisiert, bzw. ReS mitteilt.

16.4 ReS haftet nicht für Schäden, die dem Nutzer durch den vom Nutzer zu vertretenen Missbrauch oder Verlust der Login-Daten entstehen. Der Nutzer darf nur seine E-Mail-Adresse angeben, auf die auch nur er Zugriff hat und haftet ReS gegenüber auch für Schäden, die aus der Verletzung dieser Pflicht entstehen.

# <span id="page-15-0"></span>**17 Gesetzliche oder vertragliche Aufbewahrungspflichten des Nutzers**

- 17.1 Der Nutzer ist für die Einhaltung etwaiger ihn treffenden gesetzlichen oder vertraglichen Aufbewahrungspflichten in den Anwendungen gespeicherten elektronischen Daten ausschließlich selbst verantwortlich. Aufgrund hierin festgelegter Bestimmungen zum Löschen der vom Nutzer gespeicherten elektronischen Daten, etwa bei Beendigung der Nutzungsvereinbarung oder Löschen des Accounts, empfiehlt ReS die Einrichtung alternativer Aufbewahrungsmöglichkeiten.
- 17.2 ReS weist den Nutzer hiermit ausdrücklich darauf hin, dass den Nutzer gegebenenfalls (besondere) Aufbewahrungspflichten, insbesondere von Dokumenten im (physischen) Original, treffen können. Für die Einhaltung dieser Aufbewahrungspflichten ist ausschließlich der Nutzer selbst verantwortlich.

#### <span id="page-15-1"></span>**18 Unzulässige elektronische Daten/Nutzung**

- <span id="page-15-2"></span>18.1 Es ist verboten elektronische Daten hochzuladen, zu speichern, zu verbreiten oder sonst wie im Zusammenhang mit den hierin genannten Anwendungen zu verarbeiten, die
	- 18.1.1 ausführbare Software, insbesondere auch Schadsoftware, Viren o.Ä. beinhalten,
	- 18.1.2 gegen Rechte Dritter verstoßen etwa gegen das allgemeine Persönlichkeitsrecht, Veröffentlichungsrechte, Urheberrechte oder sonstige Rechte am geistigen Eigentum, oder
	- 18.1.3 in sonstiger Weise rechts- oder sittenwidrige Informationen oder Inhalte, wie beispielsweise Gewaltverherrlichung, Pornographie, Verfassungs- oder Strafrechtswidrigkeit beinhalten.
- 18.2 Ferner ist die Speicherung von virtuellen Währungen oder Kryptoassets (wie z.B. Bitcoins, Kryptokunst, Kryptoimmobilien, etc.), elektronischen Wertpapieren (wie z.B. elektronische Aktien), elektronischen Zahlungsmitteln (wie z.B. E-Geld) und vergleichbaren elektronischen Werten oder privaten kryptografischen Schlüsseln, die dazu dienen diese elektronischen Werte für andere zu halten, zu speichern oder darüber zu verfügen, ausnahmslos untersagt. Elektronische Werte im Sinne von Satz 1 sind digitale Darstellungen eines Wertes, die von Dritten aufgrund einer Vereinbarung oder tatsächlichen Übung als Tausch oder Zahlungsmittel akzeptiert

werden oder Anlagezwecken dienen und die auf elektronischem Wege übertragen oder gespeichert werden können.

## <span id="page-16-0"></span>**19 Verfügbarkeit der Anwendungen**

- 19.1 Aufgrund von Faktoren wie der Beschaffenheit des Internets, dem vom Nutzer verwendeten Gerät etc., kann eine unterbrechungsfreie Verfügbarkeit von den Anwendungen nicht jederzeit gewährleistet werden.
- 19.2 Der Zugriff und/oder die Nutzungsmöglichkeit der Anwendungen durch den Nutzer kann ferner zu Wartungszwecken, zur Implementierung von Funktionserweiterungen oder zur Beseitigung von Störungen unterbrochen oder beschränkt werden. Über derartige Maßnahmen wird ReS, sofern möglich vorab, unter [www.Raiffeisen](http://www.raiffeisen-esafe.at/)[eSafe.at](http://www.raiffeisen-esafe.at/) informieren. Eine Unterbrechung oder Beschränkung kann auch im Falle höherer Gewalt erfolgen. ReS ist jedoch nach branchenüblicher Sorgfalt bemüht, Häufigkeit und Dauer dieser Unterbrechungen oder Beschränkungen auf das notwendige Ausmaß zu beschränken.
- 19.3 ReS nimmt Störungsmeldungen von Nutzern per E-Mail an oder innerhalb der Betriebszeiten über eine Telefon-Hotline entgegen. Die Betriebszeiten und die Kontaktdaten des Support Desks findet man HIER https://www.raiffeisenesafe.at/de/support.html
- 19.4 ReS beseitigt ihm angezeigte oder ReS auf andere Weise bekanntgewordene Störungen längstens binnen 14 Tagen.

#### <span id="page-16-1"></span>**20 Haftung von ReS gegenüber Verbrauchern**

- 20.1 Für Schäden haftet ReS gegenüber dem Nutzer gleich aus welchem Rechtsgrund – bei Vorsatz und grober Fahrlässigkeit. Bei leichter Fahrlässigkeit haftet ReS jeweils nur
	- 20.1.1 für Schäden aus der Verletzung des Lebens, des Körpers oder der Gesundheit,
	- 20.1.2 für Schäden an zur Bearbeitung übernommenen Sachen, es sei denn es wurde mit dem Nutzer in Bezug auf Schäden an zur Bearbeitung übernommenen Sachen etwas anderes im Einzelnen ausgehandelt und
	- 20.1.3 im Falle von kostenpflichtigen Leistungsvarianten: für Schäden aus der Verletzung einer wesentlichen Vertragspflicht, das heißt einer Verpflichtung, deren Erfüllung die ordnungsgemäße Durchführung des Vertrags überhaupt erst ermöglicht und auf deren Einhaltung der Nutzer regelmäßig vertraut und vertrauen darf. Die wesentliche Vertragspflicht ist in diesem Fall die Zur-Verfügung-Stellung von Speicherplatz.

20.2 Darüber hinaus wird die Haftung von ReS gegenüber dem Nutzer durch keine Bestimmung der Nutzungsbedingungen eingeschränkt.

## <span id="page-17-0"></span>**21 Gewährleistung von ReS gegenüber Verbrauchern**

Gegenüber Verbrauchern gilt das gesetzliche Gewährleistungsrecht.

## <span id="page-17-1"></span>**22 Online Streitbeilegung**

22.1 Die Europäische Kommission stellt eine Plattform zur Online-Streitbeilegung (OS) bereit, die unter folgendem Link zu finden ist:

#### 22.2 <https://ec.europa.eu/consumers/odr/>

22.3 Zur Teilnahme an einem Streitbeilegungsverfahren vor einer Verbraucherschlichtungsstelle ist ReS nicht verpflichtet. Über eine Teilnahme an einem solchen Verfahren entscheidet ReS im Einzelfall.

## <span id="page-17-2"></span>**23 Hinweis gemäß § 19 Alternative-Streitbeilegung-Gesetz (AStG)**

Wir werden nicht an einem Streitbeilegungsverfahren vor einer Stelle zur alternativen Streitbeilegung im Sinne des AStG teilnehmen und sind hierzu auch nicht verpflichtet.

#### <span id="page-17-3"></span>**24 Anwendbares Recht und Gerichtsstand**

- 24.1 Es gilt österreichisches Recht.
- 24.2 Die Vertrags- und Verhandlungssprache ist Deutsch.
- 24.3 Der für Klagen des oder gegen den Nutzer(s) bei Vertragsabschluss mit dem ReS gegebene Gerichtsstand am Wohnsitz des Nutzers in Österreich bleibt auch dann erhalten, wenn der Nutzer nach Vertragsabschluss seinen Wohnsitz ins Ausland verlegt und österreichische gerichtliche Entscheidungen in diesem Land vollstreckbar sind.

# <span id="page-17-4"></span>**25 Datenschutz**

25.1 Die Verarbeitung von durch Nutzer an ReS übermittelten oder von diesem sonst erhobenen personenbezogenen Daten erfolgt nach Maßgabe der geltenden datenschutzrechtlichen Vorschriften, wobei jeder Nutzer für die von ihm hochgeladenen Inhalte selbst die Verantwortung trägt. Insbesondere werden die Daten durch ReS im Rahmen und für Zwecke der Erbringung der Dienstleistung und zur Bearbeitung etwaiger Anfragen verarbeitet. Detaillierte Informationen zur Verarbeitung der Nutzer Daten finden sich auf der Website www.Raiffeisen-eSafe.at unter dem Punkt "Datenschutz".

#### <span id="page-18-0"></span>**26 Sonstiges**

- 26.1 Sollte eine Bestimmung dieser Nutzungsvereinbarung unwirksam sein oder werden, so bleibt die Rechtswirksamkeit der übrigen Bestimmungen hiervon unberührt.
- 26.2 Dieses Angebot ist auf den österreichischen Markt ausgerichtet.
- 26.3 Änderungen und Ergänzungen dieses Vertrages bedürfen zu ihrer Wirksamkeit der Schriftform. Erklärungen per E-Mail oder Telefax entsprechen der Schriftform. Das Akzeptieren durch Klicken auf eine Schaltfläche (Click-to-Accept) auf der Website hat die gleiche Rechtskraft und Wirkung wie handgeschriebene Unterschriften und erfüllt die vereinbarte Schriftform im Rahmen dieser Nutzungsvereinbarung.
- 26.4 Auch für das Abgehen von diesem Formerfordernis ist diese Schriftform erforderlich.
- 26.5 Der Nutzer ist verpflichtet eine angegebene E-Mail-Adresse aktuell zu halten und es wird vereinbart, dass rechtlich bedeutsame Erklärungen auch mit Wirkung für den Nutzer an diese E-Mail-Adresse übermittelt werden. Eine rechtlich bedeutsame Erklärung von ReS an den Nutzer gilt als diesen zugestellt, sofern die Zustellung an die zuletzt vom Nutzer an ReS bekanntgegebene E-Mail-Adresse erfolgt, es sei denn ReS hat auf andere Weise Kenntnis von der neuen E-Mail-Adresse des Nutzers erlangt.
- 26.6 Für den Fall, dass es für ReS durch Zustellfehlermeldung erkennbar ist, dass die E-Mail-Adresse inaktiv ist, wird vereinbart, dass rechtlich bedeutsame Erklärungen per Post, und zwar an die vom Nutzer in der Nutzungsvereinbarung angegebene bzw. vom Nutzer zuletzt bekannt gegebene Adresse des Nutzers übermittelt werden. Der Nutzer ist verpflichtet diese Adresse aktuell zu halten. Eine rechtlich bedeutsame Erklärung von ReS an den Nutzer gilt als diesen zugegangen, sofern die Zustellung an die zuletzt vom Nutzer an ReS bekanntgegebene Adresse erfolgt, es sei denn ReS hat auf andere Weise Kenntnis von der neuen Adresse des Nutzers erlangt.
- 26.7 Die Vertragstexte werden von ReS gespeichert und können vom Nutzer beim Support Desk angefordert werden.
- 26.8 ReS ist berechtigt, sich bei der Erbringung von Dienstleistungen Dritter zu bedienen.
- 26.9 ReS ist jederzeit berechtigt den Vertrag mit schuldbefreiender Wirkung an DSwiss AG, Badenerstrasse 329, 8003 Zürich, zu übertragen.
- 26.10 Die Speicherung der Nutzerdaten, Daten und Dokumente im Zusammenhang mit den webbasierten Datenanwendungen erfolgt durch DSwiss AG, Badenerstrasse 329, 8003 Zürich, auf einem Server im InterXion Rechenzentrum in Glattbrugg oder im Swiss Fort Knox in Saanen.